# More on implementing finite state machines in PROLOG

- Recursive relations in PROLOG:
  - data structures needed
  - two example relations
- Completing the FSM recognition and generation algorithms to use
  - ullet  $\epsilon$  transitions
  - abbreviations

## Recursive relations in PROLOG Compound terms as data structures

To define recursive relations, one needs a richer data structure than the constants (atoms) introduced so far: compound terms.

A compound term comprises a functor and a sequence of one or more terms, the argument. Compound terms are standardly written in prefix notation.

For example:

- bin\_tree(mother, 1-dtr, r-dtr)
- bin\_tree(s, np, bin\_tree(vp,v,n))

2

### Recursive relations in PROLOG Lists as special compound terms

Lists are represented as compound terms.

- symbol "." as binary functor
- first argument: first element of list
- second argument: rest of list
- empty list: represented by the atom "[]"

Example: .(a, .(b, .(c, .(d,[]))))

Abbreviatory syntax available:

- bracket notation: [ element1 | restlist ]

  Example: [a | [b | [c | [d | []]]]]
- element separator: [ element1 , element2] = [ element1 | [element2 | []]]

Example: [a, b, c, d]

Four equivalent representations for lists:

- 1. [a,b,c,d]
- 2. [a | [b | [c | [d | []]]]]
- 3. .(a, .(b, .(c, .(d, []))))

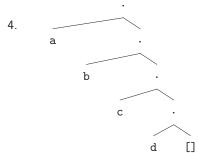

3

4

<sup>&</sup>lt;sup>1</sup>An atom can be thought of as a functor with arity 0.

<sup>&</sup>lt;sup>2</sup>Infix and postfix operators can also be defined, but need to be declared.

## Recursive relations in PROLOG Example relations I: append

- Idea: a relation concatenating two lists
- Example:
   ?- append([a,b,c],[d,e],X).
   ⇒ X=[a,b,c,d,e]

5

### Recursive relations in PROLOG Example relations II: reverse

- Idea: reverse a list
- Example: ?- reverse([a,b,c],X).  $\Rightarrow$  X=[c,b,a]
- 1. naive reverse:

2. reverse:

6

### **Negation in PROLOG**

- PROLOG does not have the means to express not(P) in the sense that P is known to be false.
- Instead, PROLOG has so-called negation by failure.
   Negating a goal P in PROLOG means that the system will try to prove P and if that fails, not(P) will be true.
- As notation for negation, the unary operator \+ is used. To use the functor not instead, one can simply define: not(X) :- \+(X).

# FSMs with $\epsilon$ transitions and abbreviations Defining PROLOG representations

- 1. Decide on a symbol to use to mark  $\epsilon$  transitions:
- 2. Define abbreviations for labels: macro(Label, Word).
- 3. Define a relation special/1 to recognize abbreviations and epsilon transitions:

```
special(#).
special(X) :-
    macro(X,_).
```

7

8

# FSMs with $\epsilon$ transitions and abbreviations Extending the recognition algorithm

```
test(Words) :-
        initial(Node),
        recognize(Node, Words).
recognize(Node,[]) :-
        final(Node).
recognize(FromNode,String) :-
        arc(FromNode,Label,ToNode),
        traverse(Label,String,NewString),
        recognize(ToNode,NewString).
traverse(Label, [Label|RestString], RestString) :-
    not(special(Label)).
traverse(Abbrev,[Label|RestString],RestString) :-
    macro(Abbrev, Label).
traverse('#',String,String).
special(#).
special(X) :-
        macro(X, _).
not(X) :- \+(X).
```

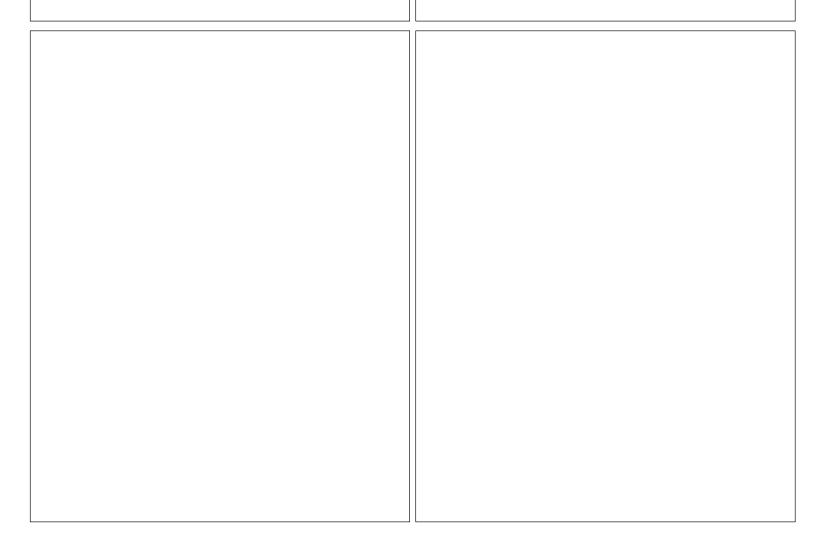